### **BAB III**

# **METODE DAN DESAIN PENELITIAN**

#### **3.1 Subjek dan Objek Penelitian**

Subjek dalam penelitian ini adalah siswa. objek penelitian ini dilihat dari variabel-variabel yang diteliti, penelitian ini terdiri dari dua variabel, yaitu variabel Media Pembelajaran (X), dan variabel Motivasi Belajar (Y). Variabel Media Pembelajaran merupakan variabel bebas (independent variable) dan variabel Motivasi Belajar merupakan variabel terikat (dependent variable).

Adapun yang dijadikan responden dalam penelitian ini adalah siswa kelas XI jurusan Otomatisasi Tata Kelola Perkantoran SMK Bina Wisata Lembang.

#### **3.2 Metode Penelitian**

Penelitian ini bersifat deskriptif dan verifikatif. Walaupun terdapat uraian deskripsi, tetapi penelitian deskriptif pada dasarnya bertujuan untuk memperoleh gambaran kedudukan serta hubungan antar variabel-variabel penelitian yang terdiri dari media pembelajaran dan motivasi pembelajaran. Sedangkan penelitian verifikatif pada dasarnya dilakukan untuk menguji kebenaran dari suatu hipotesis yang dilaksanakan melalui pengumpulan data di lapangan, di mana dalam penelitian ini akan diuji apakah ada pengaruh media pembelajaran terhadap motivasi belajar siswa

Metode yang digunakan dalam penulisan ini adalah menggunakan metode survey eksplanatori. (Nazir, 2013) mengemukakan metode survey adalah penyelidikan yang diadakan untuk memperoleh fakta-fakta dari gejala-gejala yang ada dan mencari keterangan-keterangan secara faktual, baik tentang institusi sosial, ekonomi, atau politik dari suatu kelompok ataupun suatu daerah serta menjelaskan hubungan antara dua variabel atau lebih melalui pengajuan hipotesis.

Metode survey eksplanatori ini digunakan penulis bertujuan untuk menganalisis hubungan antara satu variabel dengan variabel lainnya. Dengan menggunakan metode ini, peneliti melakukan pengamatan untuk memperoleh gambaran mengenai dua variabel, yaitu variabel media pembelajaran dan variabel motivasi belajar siswa

Berdasarkan penjelasan di atas, penulis melakukan pengamatan di lapangan secara langsung untuk mendapatkan data penelitian yang sesuai dengan tujuan penelitian yaitu mengetahui Pengaruh penggunaan Google Classroom sebagai media pembelajaran terhadap motivasi siswa SMK Bina Wisata Lembang.

# **3.3 Desain Penelitian**

### **3.3.1.Operasionalisasi Variabel Media Pembelajaran**

| <b>Variabel</b> | <b>Indikator</b> | <b>Ukuran</b>                | <b>Skala</b> | <b>No Item</b> |
|-----------------|------------------|------------------------------|--------------|----------------|
| Media           | 1. Relevansi     | a. Tingkat kesesuaian Media  |              |                |
| Pembelajaran    |                  | pembelajaran dengan          |              |                |
| (X)             |                  | kondisi pembelajaran saat    | Ordinal      | 1              |
|                 |                  | ini yang dapat meningkatka   |              |                |
|                 |                  | proses dan hasil belajar     |              |                |
|                 |                  | siswa                        |              |                |
|                 |                  | b.Tingkat kesesuaian media   |              |                |
|                 |                  | pembelajaran dengan tujuan   | Ordinal      | $\mathfrak{2}$ |
|                 |                  | belajar                      |              |                |
|                 | 2. Kemampuan     | a. Tingkat keterampilan guru |              |                |
|                 | Guru             | dalam memilih dan            |              |                |
|                 |                  | menggunakan media            | Ordinal      | 3              |
|                 |                  | pembelajaran berbasis        |              |                |
|                 |                  | online                       |              |                |
|                 |                  | b.Tingkat kemampuan guru     |              |                |
|                 |                  | dalam membuat materi ajar    |              |                |
|                 |                  | dengan media                 | Ordinal      | $\overline{4}$ |
|                 |                  | pembelajaran berbasis        |              |                |
|                 |                  | online yang dibutuhkan       |              |                |
|                 | 3. Kemudahan     | a. Tingkat kemudahan siswa   | Ordinal      | 5              |
|                 | Penggunaan       | dalam menggunakan media      |              |                |

**Tabel 3. 1 Operasionalisasi Variabel Media Pembelajaran**

**Yasmin Zharfan Diany, 2022** 

*PENGARUH PENGGUNAAN GOOGLE CLASSROOM SEBAGAI MEDIA PEMBELAJARAN TERHADAP MOTIVASI BELAJAR SISWA MATA PELAJARAN OTK HUMAS KELAS XI SMK BINA WISATA LEMBANG* Universitas Pendidikan Indonesia | repository.upi.edu | perpustakaan.upi.edu

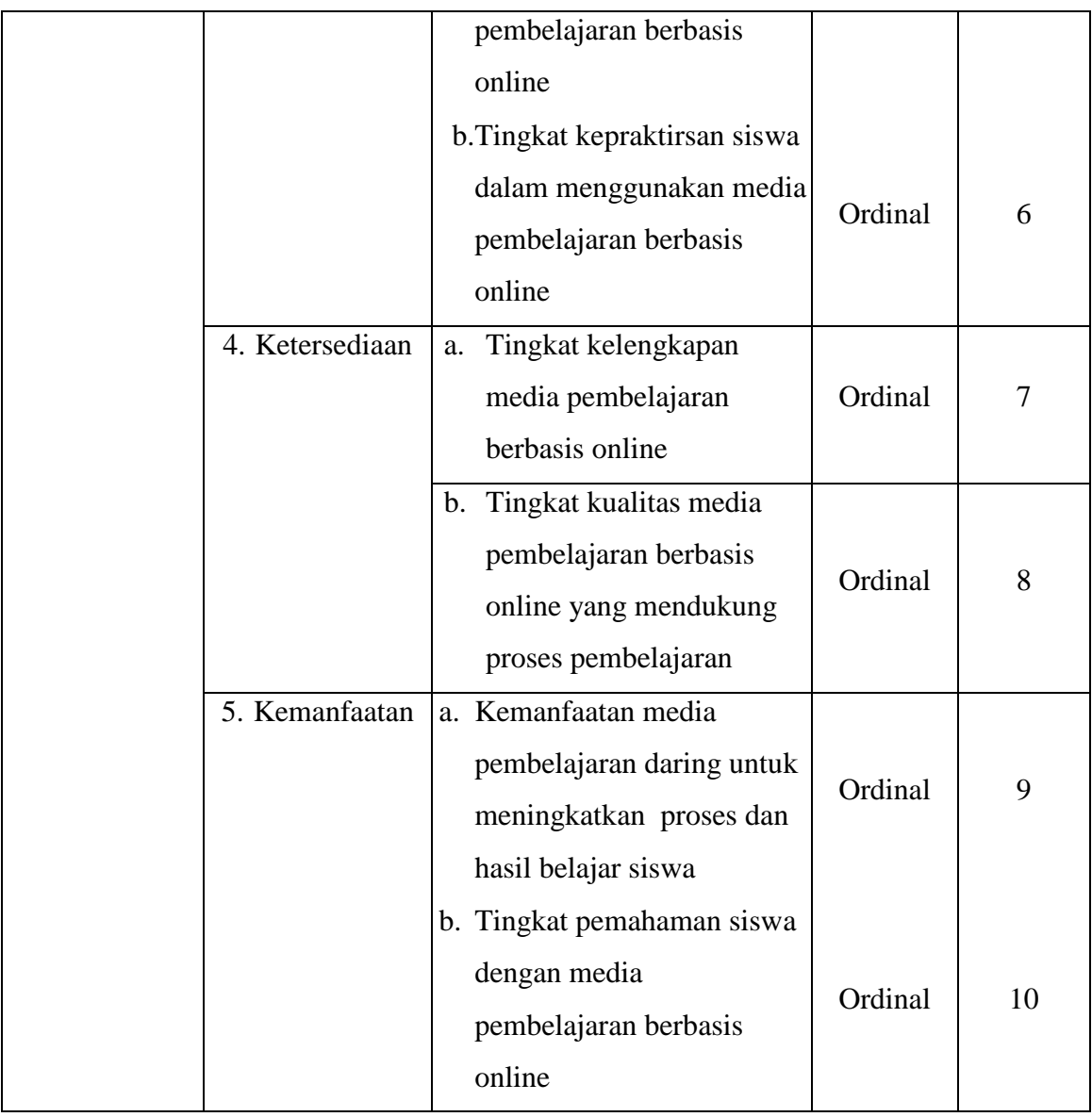

|                 |                      |                                      | <b>Skala</b>      |                |
|-----------------|----------------------|--------------------------------------|-------------------|----------------|
| <b>Variabel</b> | <b>Indikator</b>     | <b>Ukuran</b>                        | <b>Pengukuran</b> | <b>No Item</b> |
| Motivasi        | 1. Minat             | dan Perhatia a. Minat siswa terhadap | Ordinal           | $\mathbf{1}$   |
| Pembelajaran    | Terhadap Pelajaran   | pelajaran                            |                   |                |
| (Y)             |                      | b. Perhatian<br>siswa                |                   | $\overline{2}$ |
|                 |                      | terhadap pelajaran                   |                   |                |
|                 |                      | c. Ketertarikan siswa                |                   | 3              |
|                 |                      | terhadap pelajaran                   |                   |                |
|                 | 2. Semangat<br>siswa | a. Semangat<br>siswa                 | Ordinal           | $\overline{4}$ |
|                 | melakukan<br>untuk   | dalam mengerjakan                    |                   |                |
|                 | tugas tugas belajar  | tugas                                |                   | 5              |
|                 |                      | b. Keseriusan<br>siswa               |                   |                |
|                 |                      | terhadap tugas yang                  |                   | 6              |
|                 |                      | diberikan                            |                   |                |
|                 |                      | c. Keinginan<br>siswa                |                   |                |
|                 |                      | dalam mengerjakan                    |                   |                |
|                 |                      | tugas                                |                   |                |
|                 | 3. Tanggung<br>jawab | a. Menyelesaikan tuga                | Ordinal           | 7              |
|                 | dalam<br>siswa       | secara tuntas                        |                   |                |
|                 | mengerjakan tugas-   | b. Tidak menunda nunda               |                   | 8              |
|                 | tugas belajar        | pengerjaan tugas                     |                   |                |
|                 |                      | c. Kesadaran siswa akar              |                   | 9              |
|                 |                      | kewajiban                            |                   |                |
|                 |                      | mengerjakan tugas                    |                   |                |
|                 | 4. Reaksi<br>yang    | a. Tingkat kenyamanan                | Ordinal           | 10             |
|                 | ditunjukkan<br>siswa | siswa<br>terhadap                    |                   |                |
|                 |                      |                                      |                   |                |

**Tabel 3. 2 Operasionalisasi Variabel Motivasi Siswa**

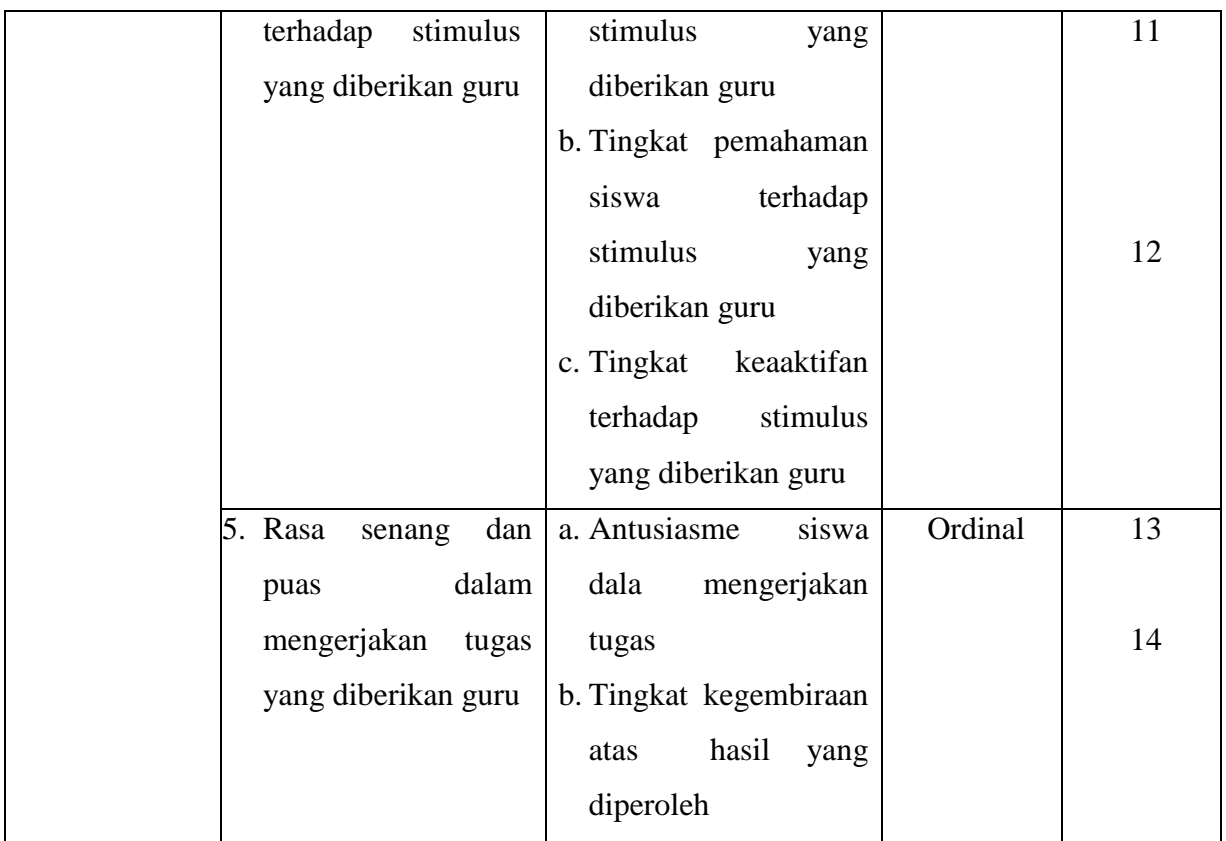

# **3.3.2.Populasi dan Sampel Penelitian**

# **3.3.2.1. Populasi**

Populasi adalah wilayah generalisasi yang terdiri atau obyek/subyek yang mempunyai kualitas dan karakteristik tertentu yang ditetapkan oleh peneliti untuk dipelajari dan kemudian ditarik kesimpulannya. (Sugiyono, 2019, hlm 80). Berdasarkan pengertian di atas yang menjadi populasi adalah karakteristik variabel penelitian yang melekat pada seluruh Siswa Kelas XI Kompetensi Keahlian Otomatisasi Tata Kelola Perkantoran di Sekolah Menengah Kejuruan Bina Wisata Lembang yang berjumlah 105 orang.

**Tabel 3. 3 Populasi Penelitian Kelas XI SMK Bina Wisata Lembang**

| <b>KELAS</b> | <b>JUMLAH SISWA</b> |
|--------------|---------------------|
| XI OTKP 1    | 36                  |
| XI OTKP 2    |                     |

**Yasmin Zharfan Diany, 2022** 

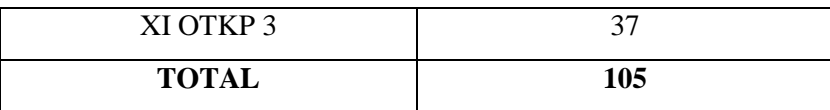

#### **3.3.2.2. Sampel**

Sampel adalah bagian dari jumlah dan karakteristik yang dimiliki oleh populasi tersebut. Penelitian dengan sampel dapat dilakukan apabila populasi besar dan penelitian memiliki beberapa keterbatasan untuk melakukan penelitian populasi (Sugiyono, 2019, hlm. 81).

Kondisi tersebut menyatakan bahwa apabila terdapat suatu populasi yang besar yang dapat tidak memungkinkan untuk mempelajari keseluruhan dari adanya populasi oleh peneliti. Maka dari itu dapat menggunakan sampel dari populasi untuk memperoleh data. (Arikunto, 2012), hlm. 112):

Bila jumlah subjek populasinya kurang dari 100, lebih baik diambil semua sehingga penelitiannya merupakan penelitian populasi. Bila jumlah subjeknya lebih dari 100 dapat diambil antara 10-15% atau 20-25% atau lebih.

Untuk menentukan ukuran sampel mengunakan teknik pengambilan sampel dengan rumus Slovin yaitu:

$$
n = \frac{N}{1 + Ne^2}
$$

Keterangan:

 $n =$  Ukuran Sampel

 $N =$  Ukuran Populasi

e = Tingkat kesalahan dalam memilih anggota sampel yang ditolerir (tingkat kesalahan yang diambil dalam sampling ini adalah 10%)

Berdasarkan rumus tersebut diperoleh jumlah sampel sebagai berikut:

$$
n = \frac{N}{1 + Ne^2}
$$

$$
n = \frac{110}{1 + 110 (0,1)^2}
$$

**Yasmin Zharfan Diany, 2022** 

*PENGARUH PENGGUNAAN GOOGLE CLASSROOM SEBAGAI MEDIA PEMBELAJARAN TERHADAP MOTIVASI BELAJAR SISWA MATA PELAJARAN OTK HUMAS KELAS XI SMK BINA WISATA LEMBANG* Universitas Pendidikan Indonesia | repository.upi.edu | perpustakaan.upi.edu

#### $n = 52.38 \approx 52$

## **3.3.3.Teknik dan Alat Pengumpulan Data**

Dalam penelitian ini, penulis membutuhkan teknik dan alat pengumpulan data yang di butuhkan agar mudah diolah sedemikian rupa. Teknik dan alat pengumpulan data yang digunakan sebagai berikut:

### **1. Kuesioner (angket)**

Teknik angket merupakan alat pengumpul data untuk kepentingan penelitian. Angket yang digunakan pun berupa angket tipe pilihan di mana Penulis meminta responden untuk memilih jawaban dari setiap pertanyaan. Dalam menyusun kuesioner, dilakukan beberapa prosedur seperti berikut:

- a. Menyusun kisi-kisi kuesioner atau daftar pertanyaan;
- b. Merumuskan bulir-bulir pertanyaan dan alternatif jawaban. Jenis instrumen yang digunakan dalam angket merupakan instrumen yang bersifat tertutup.
- c. Responden hanya membubuhkan tanda *check list* pada alternatif jawaban yang dianggap paling tepat disediakan.
- d. Menetapkan pemberian skor pada setiap bulir pertanyaan.

Angket dalam penelitian ini menggunakan rating scale. Rating scale atau skala bertingkat dilakukan dengan memberikan rating secara langsung terhadap setiap pernyataan yang ada. Rating yang digunakan dalam penelitian ini adalah dari skor 1 sampai dengan skor 5.

#### **3.3.4.Sumber Data**

Penelitian ini terdiri dari dua variabel yaitu Media Pembelajaran (Variabel X) dan Motivasi Belajar (Variabel Y) sumber data yang diperoleh dari data tersebut merupakan sumber data primer. Untuk lebih jelas, penelitimendeskripsikan sumber data penelitian pada tabel di bawah ini:

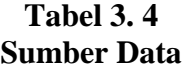

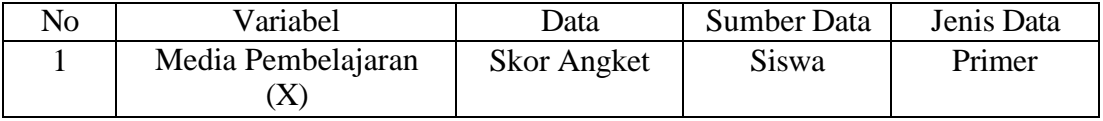

**Yasmin Zharfan Diany, 2022**  *PENGARUH PENGGUNAAN GOOGLE CLASSROOM SEBAGAI MEDIA PEMBELAJARAN TERHADAP MOTIVASI BELAJAR SISWA MATA PELAJARAN OTK HUMAS KELAS XI SMK BINA WISATA LEMBANG* Universitas Pendidikan Indonesia | repository.upi.edu | perpustakaan.upi.edu

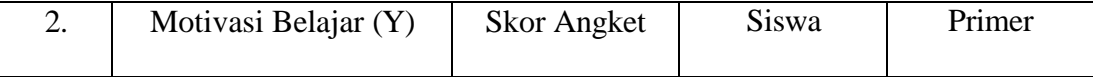

### **3.3.5.Pengujian Instrumen Penelitian**

Dalam sebuah penelitian, instrumen sebagai alat pengumpulan data sangatlah perlu diuji kelayakannya, karena akan menjamin bahwa data yang dikumpulkan tidak biasa. Pengujian instrumen ini meliputi uji validitas dan uji reliabilitas. Uji validitas dan uji reliabilitas diperlukan sebagai upaya memaksimalkan kualitas alat ukur sehingga dengan menggunakan instrumen yang valid dan reliabel diharapkan hasil dari penelitian pun akan menjadi valid dan reliabel.

### **3.3.5.1. Uji Validitas**

Menurut (Mudidin, 2010) bahwa "suatu instrumen penelitian dikatakan valid jika instrumen dapat mengukur sesuatu dengan tepat apa yang hendak diukur. Menurut (Arikunto S. , 2010, hal. 211) "Uji validitas adalah suatu ukuran yang menunjukkan tingkat valid atau kesahihan suatu instrumen". Artinya, uji validitas ini digunakan untuk mengukur valid atau tidaknya data yang telah diperoleh dengan menggunakan alat ukur yang digunakan kuesioner. Selain itu menurut (Sugiyono, Metode Penelitian Kuantitatif, Kualitatif, dan R&D, 2013, hal. 121) mengemukakan pendapatnya bahwa "Hasil penelitian yang valid bila terdapat kesamaan antara data yang terkumpul dengan data yang sesungguhnya terjadi pada objek yang diteliti". Mengemukakan bahwa validitas adalah suatu ukuran yang menunjukkan tingkat-tingkat kevalidan dan kesahihan suatu instrumen. Maka dalam uji validitas ini dilakukan untuk mengetahui apakah instrumen yang dipakai benar-benar mengukur apa yang seharusnya diukur. Pengujian validitas instrumen dengan Untuk mengetahui indeks korelasi alat pengumpulan data dengan menggunakan teknik korelasi *Product Moment* yang dikemukakan oleh Karl Pearson dalam (Abdurahman, Maman, dkk. 2017, hal. 50)

Untuk mempermudah perhitungan dalam pengujian validitas instrumen, selain menggunakan rumus di atas, peneliti menggunakan alat bantu hitung statistika yaitu *Software SPSS (Statistic Product and Service Solutions) Version 25.0* dengan rumus *Product Moment Person* dengan nilai signifikansi sebesar 0,05.

Berikut ini langkah-langkah pengujian validitas menggunakan *Software SPSS ) Version 25.0*:

- a. Input data per item dan totalnya dari setiap variabel (Variabel X dan Y) masing-masing ke dalam SPSS
- b. Klik menu *analyze*  $\rightarrow$  *correlate*  $\rightarrow$  *bivariate*
- c. Pindahkan semua item dan totalnya ke kontak variables yang ada disebelah kanan, lalu centang *perarson, two tailed*, dan *flag significancorrelation* dan terakhir klik OK.

Uji coba angket dilakukan terhadap 30 responden di SMK PGRI Lembang Kabupaten Bandung Barat. Data angket yang diperoleh kemudian diteliti dan dihitung secara statistik validitas dan reliabilitasnya. Jumlah item yang diteliti dapat dilihat pada tabel berikut:

| No                                                       | Rhitung | Rtabel | Keterangan |  |
|----------------------------------------------------------|---------|--------|------------|--|
| 1                                                        | 0,410   | 0,278  | Valid      |  |
| 2.                                                       | 0,670   | 0,278  | Valid      |  |
| 3.                                                       | 0,706   | 0,278  | Valid      |  |
| 4.                                                       | 0,743   | 0,278  | Valid      |  |
| 5.                                                       | 0,660   | 0,278  | Valid      |  |
| 6.                                                       | 0,479   | 0,278  | Valid      |  |
| 7.                                                       | 0,430   | 0,278  | Valid      |  |
| 8.                                                       | 0,613   | 0,278  | Valid      |  |
| 9.                                                       | 0,496   | 0,278  | Valid      |  |
| 10.                                                      | 0,522   | 0,278  | Valid      |  |
| $1 \quad 1$<br>$\mathbf{r}$ $\mathbf{r}$<br>$\mathbf{1}$ |         |        |            |  |

**Tabel 3. 5 Hasil Uji Validitas Variabel X**

*Sumber : Hasil Pengolahan Data Uji Angket* 

Berdasarkan tabel diatas, pengujian instrument validitas media pembelajaran yang diuraikan menjadi 10 item pertanyaan dan semua pertanyaan dinyatakan valid. 10 item pertanyaan tersebut dapat digunakan untuk mewakili variable (X)

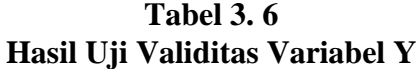

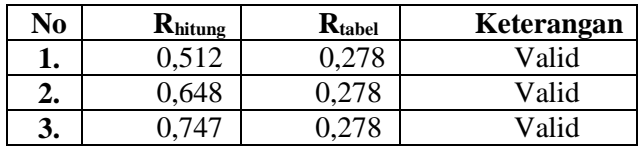

**Yasmin Zharfan Diany, 2022**  *PENGARUH PENGGUNAAN GOOGLE CLASSROOM SEBAGAI MEDIA PEMBELAJARAN TERHADAP MOTIVASI BELAJAR SISWA MATA PELAJARAN OTK HUMAS KELAS XI SMK BINA WISATA LEMBANG* Universitas Pendidikan Indonesia | repository.upi.edu | perpustakaan.upi.edu

| 4.  | 0,712 | 0,278 | Valid |
|-----|-------|-------|-------|
| 5.  | 0,690 | 0,278 | Valid |
| 6.  | 0,452 | 0,278 | Valid |
| 7.  | 0,313 | 0,278 | Valid |
| 8.  | 0,541 | 0,278 | Valid |
| 9.  | 0,344 | 0,278 | Valid |
| 10. | 0,461 | 0,278 | Valid |
| 11. | 0,608 | 0,278 | Valid |
| 12. | 0,772 | 0,278 | Valid |
| 13. | 0,732 | 0,278 | Valid |
| 14. | 0,585 | 0,278 | Valid |

*Sumber : Hasil Pengolahan Data Uji Angket* 

Berdasarkan tabel diatas, pengujian instrument validitas motivasi pembelajaran yang diuraikan menjadi 14 item pertanyaan dan semua pertanyaan dinyatakan valid. 14 item pertanyaan tersebut dapat digunakan untuk mewakili variable (Y)

# **3.3.5.2. Uji Reliabilitas**

Pengujian reliabilitas instrumen adalah pengujian alat pengumpulan data kedua. Reliabilitas menunjuk pada satu pengertian bahwa suatu instrumen cukup dapat dipercaya untuk digunakan sebagai alat pengumpul data karena instrumen tersebut sudah baik. Menurut (Muhidin & Sontani, 2011) "suatu instrumen pengukuran dikatakan reliabel jika pengukurannya konsisten dan cermat akurat." Maka tujuan dari dilakukannya uji reliabilitas ini adalah untuk mengetahui konsistensi dari instrumen sebagai alat ukur, sehingga hasil suatu pengukuran dapat dipercaya.

Formula yang digunakan untuk menguji reliabilitas instrumen dalam penelitian ini adalah koefisien Alfa (α) dari Cronbach (1951), yaitu sebagai berikut:

$$
r_{11} = \left[\frac{k}{k-1}\right] \cdot \left[1 - \frac{\sum \sigma_i^2}{\sigma_t^2}\right]
$$

Dimana rumus varians adalah sebagai berikut:

$$
\sigma^2 = \frac{\sum_{x} 2 - \frac{\left(\sum x\right)^2}{N}}{N}
$$

(Arikunto S., 2010, hal. 239)

Keterangan:

**Yasmin Zharfan Diany, 2022**  *PENGARUH PENGGUNAAN GOOGLE CLASSROOM SEBAGAI MEDIA PEMBELAJARAN TERHADAP MOTIVASI BELAJAR SISWA MATA PELAJARAN OTK HUMAS KELAS XI SMK BINA WISATA LEMBANG* Universitas Pendidikan Indonesia | repository.upi.edu | perpustakaan.upi.edu

- $r_{11}$  = Rehabilitas instrumen atau koefisien korelasi atau korelasi alpha
- $k =$ Banyaknya butir soal
- $\sum \sigma_i^2$  $=$  Jumlah varians bulin
- $\sigma_i^2$  $=$  Varians total
- $N =$  Jumlah responden

Selain menggunakan rumus di atas, untuk mempermudah perhitungan peneliti menggunakan *Cronbach Alpha* dengan bantuan alat bantu hitung statistika yaitu *Software SPSS.* Adapun langkah-langkah pengujian reliabilitas menggunakan *Software SPSS Version 25.0* yaitu sebagai berikut:

- a. Input data per item dan totalnya dari setiap variabel (Variabel X dan Y) masing-masing ke dalam SPSS
- b. Klik menu *analyze*  $\rightarrow$  *scale*  $\rightarrow$  *reliability analysis*
- c. Pindahkan semua item ke kotak *items* yang ada disebelah kanan, lalu pastikan dalam model *alpha* dan terakhir klik OK.

| No             | Variabel              | <b>Hasil</b> |                    | Keterangan |
|----------------|-----------------------|--------------|--------------------|------------|
|                |                       | Thitung      | $r_{\text{table}}$ |            |
| ı.             | Media Pembelajaran    | 0.749        | 0.278              | Reliabel   |
| $\mathbf{2}$ . | Motivasi Pembelajaran | ),842        | 0.278              | Reliabel   |

**Tabel 3. 7 Hasil Uji Reabilitas**

*Sumber : Hasil Pengolahan Data Uji Angket* 

Berdasarkan tabel hasil uji coba reliabilitas menunjukkan semua konsep pengukur variabel dari kuesioner adalah reliabel. Sehingga untuk selanjutnya item pada masing-masing variabel media pembelajaran dan motivasi belajar siswa tersebut layak digunakan sebagai alat ukur. Setelah dilakukan pengujian terhadap instrumen penelitian, peneliti menyimpulkan bahwa instrumen dapat dinyatakan valid dan reliabel, sehingga dapat digunakan untuk pengumpulan data Hasil uji reliabilitas variabel X dan Y menunjukan bahwa kedua variabel tersebut dinyatakan reliabel karena rhitung > rtabel. Sebagaimana terlihat pada tabel diatas, menunjukkan bahwa kedua variabel yang dinyatakan reliabel. Dengan demikian, penulis dapat menyimpulkan dari hasil pengujian kedua variabel bahwa instrument dinyatakan valid dan reliabel. Sehingga penelitian dapat dilanjutkan. Artinya bahwa tidak ada hal yang menjadi kendala terjadinya kegagalan penelitian disebabkan instrument yang belum teruji kevalidan dan kereliablitasannya.

### **3.3.6.Persyaratan Analisis Data**

### **3.3.6.1. Uji homogenitas**

Uji homogenitas bertujuan bertujuan untuk kepentingan akurasi data dan keterpercayaan terhadap hasil penelitian. Pengujian homogenitas merupakan uji perbedaan antara dua kelompok, yaitu dengan melihat perbedaan varians kelompoknya. Pengujian homogenitas ini mengasumsikan bahwa skor setiap variabel memiliki varians yang homogen (Muhidin 2010:94).

Uji statistika yang digunakan dalam penelitian ini adalah uji Barlett, dengan kriteria yang digunakannya adalah apabila nilai hitung  $X^2$  > nilai tabel  $X^2$ , maka H<sub>0</sub> menyatakan varians skor homogen ditolak, dalam hal lainnya diterima

Untuk mempermudah perhitungan uji homogenitas, maka peneliti menggunakan alat bantu hitung statistika yaitu *Software SPSS Version 25.0.* Adapun langkah-langkah pengujian homogenitas varians yaitu sebagai berikut:

- a. Aktifkan program SPSS 25.0 sehingga tampak *spreadsheet*
- b. Aktifkan *Variable View*, kemudian isi data sesuai dengan keperluan
- c. Setelah mengisi *Variable View,* klik *Data View*, isikan data sesuai dengan skor total Variabe X dan Y yang diperoleh dari responden
- d. Klik menu *Analyze*, pilih *Compare Means*, pilih *One-Way Anova*
- e. Setelah itu akan muncul kotak dialog *One-Way Anova*
- f. Pindahkan item variabel Y ke kotak *Dependent List* dan item variabel X pada *Factor*
- g. Masih pada kotak *One-Way Anova,* klik *Option*, sehingga tampil kotak dialog *Options.* Pada kotak dialog *Statistic* pilih *Descriptives* dan *Homogeneity of Variance Test* lalu semua perintah diabaikan
- h. Jika sudah, klik *Continue* sehingga kembali ke kotak dialog *Options*
- i. Klik OK, sehingga muncul hasilnya

### **3.3.6.2. Uji Linearitas**

Tujuan pengujian linearitas adalah untuk mengetahui hubungan antara variabel terikat dan variabel bebas bersifat linier.

Untuk mempermudah perhitungan uji linieritas, maka peneliti menggunakan alat bantu hitung statistika yaitu *Software SPSS Version 25.0.* Adapun langkah-langkahnya yaitu sebagai berikut:

- a. Aktifkan program SPSS 25.0 sehingga tampak *spreadsheet*
- b. Aktifkan *Variable View*, kemudian isi data sesuai dengan keperluan
- c. Setelah mengisi *Variable View,* klik *Data View*, isikan data sesuai dengan skor total Variabel X dan Y yang diperoleh dari responden
- d. Klik menu *Analyze*, pilih *Compare Means*, pilih *Means*
- e. Setelah itu akan muncul kotak dialog *Means*
- f. Pindahkan item variabel Y ke kotak *Dependent List* dan item Variabel X pada *Independent List*
- g. Masih pada kotak dialog *Means,* klik *Options*, sehingga tampil kotak dialog *Options*. Pada kotak dialog *Statistic for First Layer* pilih *Test for Linearity* dan semua perintah diabaikan
- h. Jika sudah, klik *Continue* sehingga kembali ke kotak dialog *Options*
- i. Klik OK, sehingga muncul hasilnya

### **3.3.7.Teknik Analisis Data**

Teknik analisis data diartikan sebagai upaya mengelolah data menjadi sebuah informasi, sehingga karakteristik atau sifat-sifat data tersebut dapat dengan mudah dipahami dan bermanfaat untuk menjawab masalah-masalah yang berkaitan dengan kegiatan penelitian.

Analisis data dapat diartikan sebagai upaya mengolah data menjadi informasi, sehingga karakteristik atau sifat-sifat tersebut dapat dengan mudah dipahami dan bermanfaat untuk menjawab masalah-masalah yang berkaitan dengan kegiatan penelitian (Sontani & Muhidin, 2011, hal. 158).

Untuk mencapai tujuan analisis data tersebut maka prosedur analisis data yang dapat dilakukan adalah sebagai berikut:

- 1. Tahap pengumpulan data, dilakukan memalui instrumen pengumpulan data.
- 2. Tahap *editing*, yaitu memeriksa kejelasan dan kelengkapan pengisian instrumen pengumpulan data.
- 3. Tahap *coding* (pemberian kode), yaitu proses mengidentifikasi dan mengklasifikasi setiap pertanyaan yang terdapat dalam instrumen pengumpulan data menurut variabel-variabel yang diteliti. Pada tahap ini dilakukan pemberian kode atau skor untuk setiap opsi dari setiap item berdasarkan ketentuan yang ada. Kemudian terdapat padda pembobotan untuk koding tersebut diantaranya:

| Alternatif Jawaban  | <b>Bobot</b> |
|---------------------|--------------|
| Sangat sesuai       |              |
| Sesuai              |              |
| Kurang Sesuai       |              |
| <b>Tidak Sesuai</b> |              |
| Sangat tidak Sesuai |              |

**Tabel 3. 8 Kriteria Bobot Nilai Skala Likert**

4. Tahap tabulasi data, yaitu mencatat atau merekap data ke dalam tabel induk penelitian sebagai berikut:

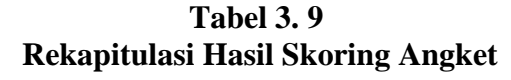

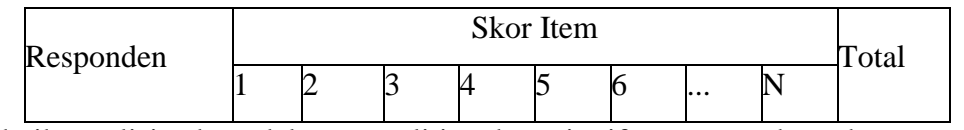

Teknik analisis data dalam penelitian kuantitatif menggunakan dua macam

teknik yaitu teknik analisis data dan teknik analisis inferensial.

#### **3.3.7.1. Teknik Analisis Data Statistik Deskriptif**

Menurut Abdurahman, Muhidin & Somantri (2011, hlm. 27) menyatakan bahwa: Statistika deskriptif *(descriptive statistics)* membahas cara-cara pengumpulan data, penyederhanaan angka-angka pengamatan yang diperoleh (meringkas dan menyajikan), serta melakukan pengukuran pemusatan dan penyebaran data untuk memperoleh informasi yang lebih menarik, berguna dan mudah dipahami. Dengan statistika deskriptif, kumpulan data yang diperoleh akan tersaji dengan ringkas dan rapi serta dapat memberikan informasi inti dari kumpulan data yang ada.

Sedangkan menurut Sugiyono (2013, hlm. 244)

"Analisis data adalah proses mencari dan menyusun secara sistematis data yang diperoleh dari hasil wawancara, catatan lapangan, dan dokumentasi, dengan cara mengorganisasikan data ke dalam kategori, menjabarkan ke dalam unit-unit, melakukan sintesa, menyusun ke dalam pola, memilih mana yang penting dan mana yang dipelajari, dan membuat kesimpulan sehingga mudah dipahami oleh sendiri dan orang lain."

Analisis data ini dilakukan untuk menjawab pertanyaan-pertanyaan yang telah dirumuskan dalam rumusan masalah. Untuk mempermudah menjawab rumusan masalah nomor 1 dan nomor 2, maka teknik analisis data yang digunakan adalah analisis deskriptif, yaitu untuk memberikan gambaran mengenai media pembelajaran dan motivasi belajar siswa pada mata pelajaran OTK Humas di SMK Bina Wisata Lembang. Termasuk dalam teknik analisis data deskriptif antara lain penyajian data melalui tabel, grafik, diagram, frekuensi, perhitungan, mean, median, modus.

Untuk mempermudah dalam mendeskripsikan variabel penelitian, digunakan kriteria tertentu yang mengacu pada skor angket yang diperoleh dari responden. Data yang diperoleh kemudian diolah, maka diperoleh rincian skor dan kedudukan responden berdasarkan urutan angket yang masuk untuk masing-masing variabel.

Rumus interval dalam penelitian ini menggunakan rumus sebagai berikut (Sugiono, 2012, hlm.81) :

Panjang kelas interval  $=$   $\frac{rentang}{banyak \; kelas \; interval}$ 

Skor alternatif jawaban angket memiliki rentang 1 sampai 5, banyak kelas interval ditentukan sebanyak 5 kelas sehingga diperoleh panjang kelas interval sebagai berikut :

Panjang kelas interval = 
$$
\frac{5-1}{5} = 0.8
$$

Berdasarkan perhitungan diatas, diperoleh skala penafsiran skor rata-rata jawaban responden seperti pada tabel dibawah ini :

| N <sub>0</sub> | <b>Skor Kriterium</b> | Kategori      | Penafsiran          |
|----------------|-----------------------|---------------|---------------------|
|                | $1,00-1,79$           | Sangat Rendah | <b>Sangat Buruk</b> |
| $\overline{2}$ | $1,80 - 2,59$         | Rendah        | <b>Buruk</b>        |
| 3              | $2,60 - 3,39$         | Sedang        | Cukup               |
| 4              | $3,40-4,19$           | Tinggi        | Baik                |
| 5              | $4,20 - 5,00$         | Sangat Tinggi | Sangat Baik         |

**Tabel 3. 10 Skala Penafsiran Skor Rata-Rata**

### **3.3.7.2. Teknik Analisis Data Inferensial**

Menurut Sontani dan Muhidin (2011, hlm. 185) menyatakan bahwa Analisis statistik inferensial, yaitu adalah data dengan statistik, yang digunakan dengan tujuan untuk membuat kesimpulan yang berlaku umum. Dalam praktik penelitian, analisis statistika inferensial biasanya dilakukan dalam bentuk pengujian hipotesis. Statisika inferensial berfungsi untuk menggeneralisasikan hasil penelitian sampel bagi populasi.

Teknik analisis data inferensial dilakukan untuk menjawab pertanyaan yang telah dirumuskan dalam rumusan masalah nomor 3 agar mengetahui adakah pengaruh motivasi belajar terhadap kehadiran siswa, adakah pengaruh media pembelajaran berbasis Google Classroom terhadap motivasi belajar di SMK Bina Wisata Lembang.

#### **3.3.7.2.1. Analisis Regresi Sederhana**

Analisis data inferensial yang digunakan adalah analisis regresi sederhana. Sugiyono (2011), mengatakan "analisis linier sederhana adalah regresi linier yang didasarkan pada hubungan fungsional ataupun kausal satu variabel independent dengan satu variabel dependen".

Dalam analisis regresi sederhana ini, variabel terikat yaitu Motivasi Belajar (Y) dan yang mempengaruhinya yaitu Media Pembelajaran Google Classroom (X). persamaan regresi untuk satu variabel bebas adalah sebagai berikut:

$$
\hat{Y} = \alpha + bx
$$

Keterangan:

- $\hat{Y}$  = Variabel Dependen atau Terikat
- $x =$ Variabel Independen atau Bebas
- $\alpha$  = Penduga bagi intersap
- $b =$  Penduga bagi koefisien regresi ( $\beta$ ), dan,  $\alpha \beta$  adalah parameter yang nilainya tidak diketahui sehingga diduga menggunakan statistika sampel.

Untuk melihat pengaruhnya, caranya adalah dengan melihat tanda positif atau negatif di depan angka koefisien regresi. Tanda positif menunjukkan hubungan antara variabel bebas dan variabel terikat berjalan satu arah, dimana setiap peningkatan atau penurunan variabel bebas akan diikuti dengan peningkatan atau penurunan variabel terikatnya. Sementara tanda negatif menunjukkan hubungan antara variabel bebas dengan variabel terikat berjalan dua arah, dimana setiap peningkatan variabel bebas akan diikuti dengan penurunan variabel terikatnya, dan sebaliknya. Dengan demikian jelas bahwa salah satu kegunaan angka koefisien regresi adalah untuk melihat apakah tanda dari estimasi parameter cocok dengan teori atau tidak, sehingga dapat dikatakan hasil penelitian bisa mendukung atau tidak mendukung terhadap teori yang sudah ada.

Menurut Abdurrahman, dkk (2011, hlm. 215), rumus yang dapat digunakan untuk mencari a dan b dalam persamaan regresi adalah :

$$
a = \frac{\sum Y - b\sum X}{N} = \overline{Y} - b\overline{X}
$$

$$
b = \frac{N(\sum Y) - \sum X\sum Y}{N \sum X^2 - (\sum X)^2}
$$

dimana:

*X <sup>i</sup>* Rata-rata skor variabel X

*Y <sup>i</sup>* Rata-rata skor variabel Y

Untuk membantu pengujian regresi sederhana, pengujian ini menggunakan *Software SPSS (Statistic Product dan Service Solutions) Version 25.0* dengan langkahlangkah sebagai berikut:

- a. Aktifkan program *SPSS 25.0* dan aktifkan *Variable View,* kemudian isi data Lengkap dengan keperluan.
- b. Setelah mengisi *Variable View*, Klik *Data View*, isikan data Lengkap dengan skor total variabel X dan Y yang diperoleh dari responden.
- *c.* Klik menu *Analyze,* pilih *Regression* untuk mendapatkan sig. *(2-tailed)* lalu pilih *Linear.*
- d. Pindahkan Item Variabel Y ke kotak *Dependent List* dan Item variabel Xpada *Independent List.*
- e. Klik *Save*, pada *Residuals* pilih *Unstandaridized* kemudian klik *Continue.*
- f. Klik **OK**. hingga muncul hasilnya.

#### **3.3.7.2.2. Koefisien Korelasi**

 $a = \frac{\sum_{i=1}^{n} y_i}{N} = Y - bX$ <br>  $b = \frac{N(\sum Y) - \sum_{i=1}^{n} Y_i}{N(\sum_{i=1}^{n} X_i)^2}$ <br>
dimana:<br>  $\overline{X}_i = \text{Rata-rata skor variable } X$ <br>  $\overline{Y}_i = \text{Rata-rata skor variable } Y$ <br>
Untuk membantu pengujian regresi sederhana, pengujia<br> *Software SPSS (Statistic Product dan* Menurut Abdurahman, Muhidin & Somantri (2011, hlm. 178) menyatakan bahwa "Suatu angka (koefisien) korelasi adalah sebuah angka yang dapat dijadikan petunjuk untuk mengetahui seberapa besar kekuatan korelasi diantara variabel yang sedang diselidiki korelasinya.

Menurut Abdurahman, Muhidin & Somantri (2011, hlm. 193) koefisien *korelasi pearson product moment* dapat diperoleh dengan rumus sebagai berikut:

$$
r_{xy} = \frac{N \sum XY - (\sum X) \cdot (\sum Y)}{\sqrt{[N \sum X^2 - (\sum X)^2] \cdot [N \sum Y^2 - (\sum Y)^2]}}
$$

Koefisien korelasi (r) menunjukkan derajat korelasi antara variabel bebas dan variabel terikat. Nilai korelasi harus terdapat dalam batas-batas  $-1 < r < +1$ . Apabila angka indeks korelasi bertanda plus (+) maka korelasi tersebut positif dan arah korelasinya satu arah, sedangkan apabila angka indeks korelasi bertanda minus (-) maka korelasi tersebut negatif dan arah korelasi berlawanan. Serta apabila angka indeks korelasi sama dengan 0, maka hal ini menunjukkan tidak ada korelasi antar variabel tersebut.

- 1. Jika nilai  $r = +1$  atau mendekati  $+1$ , maka korelasi antara kedua Variabel sangat kuat dan positif.
- 2. Jika nilai r = -1 atau mendekati -1, maka korelasi antara kedua Variabel sangat kuat dan negatif.
- 3. Jika nilai  $r = 0$ , maka korelasi Variabel yang diteliti tidak ada sama sekali atau sangat lemah.

Untuk mengetahui pengaruh Variabel X terhadap Y maka dibuatlah klasifikasinya sebagai berikut:

| <b>Interval Koefisien</b> | <b>Tingkat Hubungan</b> |
|---------------------------|-------------------------|
| $0,000 - 0,199$           | Sangat Lemah            |
| $0,200 - 0,399$           | Lemah                   |
| $0,400 - 0,599$           | Sedang/Cukup Kuat       |
| $0,600 - 0,799$           | Kuat                    |
| $0,800 - 1,000$           | Sangat Kuat             |

**Tabel 3. 11 Interpretasi Nilai Koefisien Korelasi**

*Sumber: Sugiyono (2012, hlm. 257)*

# **3.3.7.2.3. Koefisien Determinasi**

Muhidin (2010, hlm. 110) menyatakan bahwa koefisien determinasi  $(r^2)$ dijadikan dasar dalam menentukan besarnya pengaruh Variabel bebas terhadap Variabel terikat.

Menguji koefisien determinasi dilakukan untuk mengukur atau mengetahui seberapa besar perubahan Variabel terikat yang dijelaskan atau ditentukan oleh Variabel bebasnya. Dalam penelitian ini analisis koefisien determinasi (Kd) digunakan untuk melihat seberapa besar pengaruh metode pembelajaran blended learning yang di nyatakan dalam persentase.

Rumus yang digunakan menurut Abdurahman, Muhidin, & Somantri, (2011, hlm. 219) adalah sebagai berikut:

$$
Kd=r^2\ge 100\%
$$

Keterangan:

 $Kd =$  Seberapa jauh perubahan Variabel Y dipengahruhi Variabel X

 $r^2$  = Koefisien korelasi pangkat dua

### **3.3.7.2.4. Pengujian Hipotesis**

Menurut Sugiyono (2017, hlm. 63) Hipotesis merupakan jawaban sementara terhadap rumusan masalah penelitian, dimana rumusan masalah penelitian telah dinyatakan dalam bentuk kalimat pernyataan. Dikatan sementara, karena jawaban yang diberikan baru didasarkan pada teori yang relevan, belum didasarkan pada fakta-fakta empiris yang diperoleh melalui pengumpulan data.

Tujuan dari hipotesis ini adalah untuk mengetahui apakah ada pengaruh signifikan dari motivasi belajar dan Media pembelajaran (Variabel bebas) terhadap motivasi belajar siswa (Variabel terikat).

Pengujian hipotesis yang diajukan dalam penelitian ini mengikuti langkahlangkah sebagai berikut (Muhidin , 2010, hlm. 43):

- 1. Merumuskan Hipotesis Statistik
	- $H_0$ : β = 0 :Tidak terdapat pengaruh antara media pembelajaran terhadap motivasi belajar siswa
	- H<sub>1</sub> : β  $\neq$  0 :Terdapat pengaruh antara pengaruh media pembelajaran terhadap motivasi belajar siswa
- 2. Menentukan taraf kemaknaan atau nyata α (*level of significant* α). Taraf nyata yang digunakan adalah α = 0,05.
- 3. Menghitung nilai koefisien tertentu (dalam penelitian ini menggunakan analisis regresi).
- 4. Menentukan titik kritis dan daerah kritis (daerah penolakan)  $H_0$ .
- 5. Perhatikan apakah nilai hitung jatuh di daerah penerimaan atau penolakan.
- 6. Berikan kesimpulan.